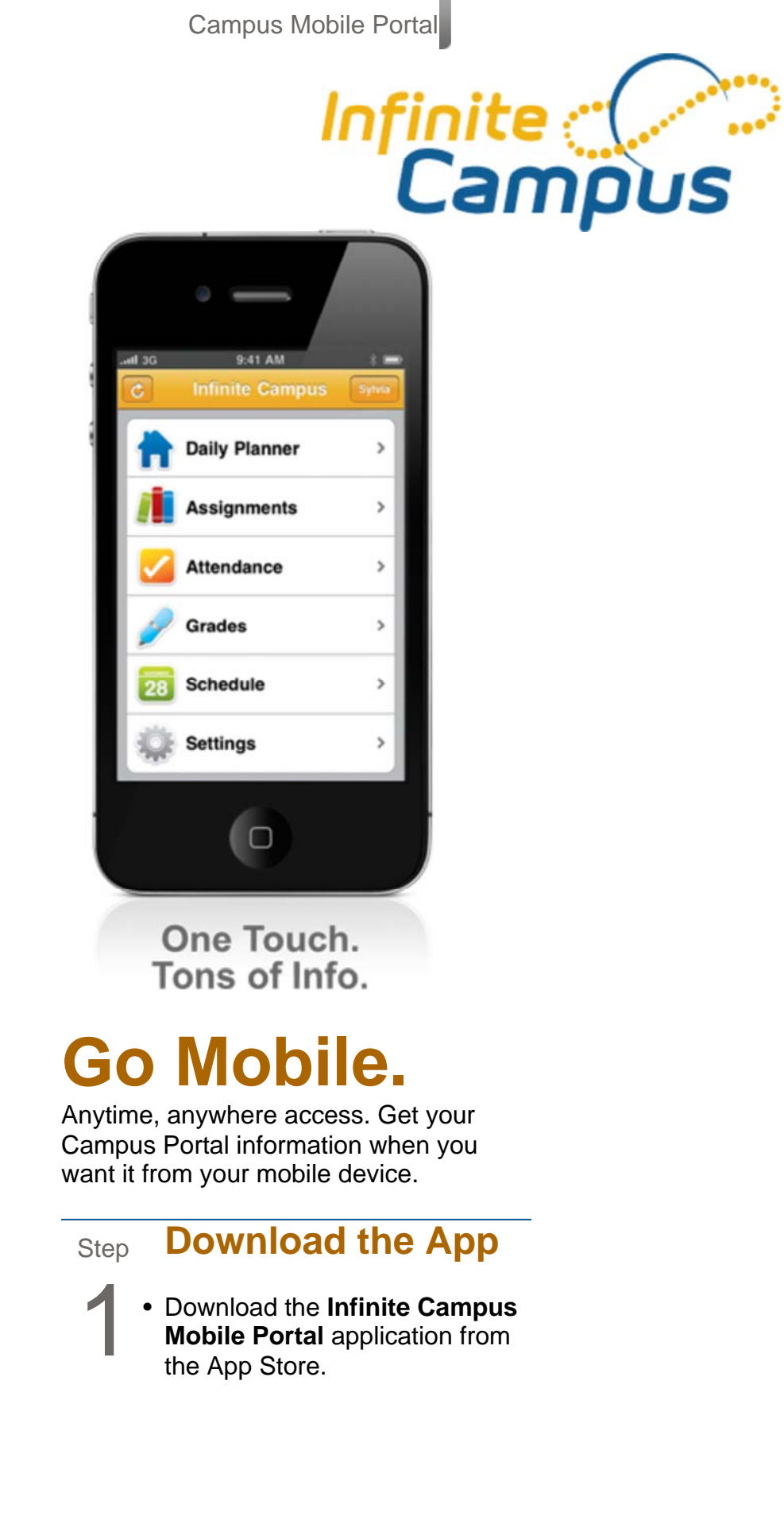

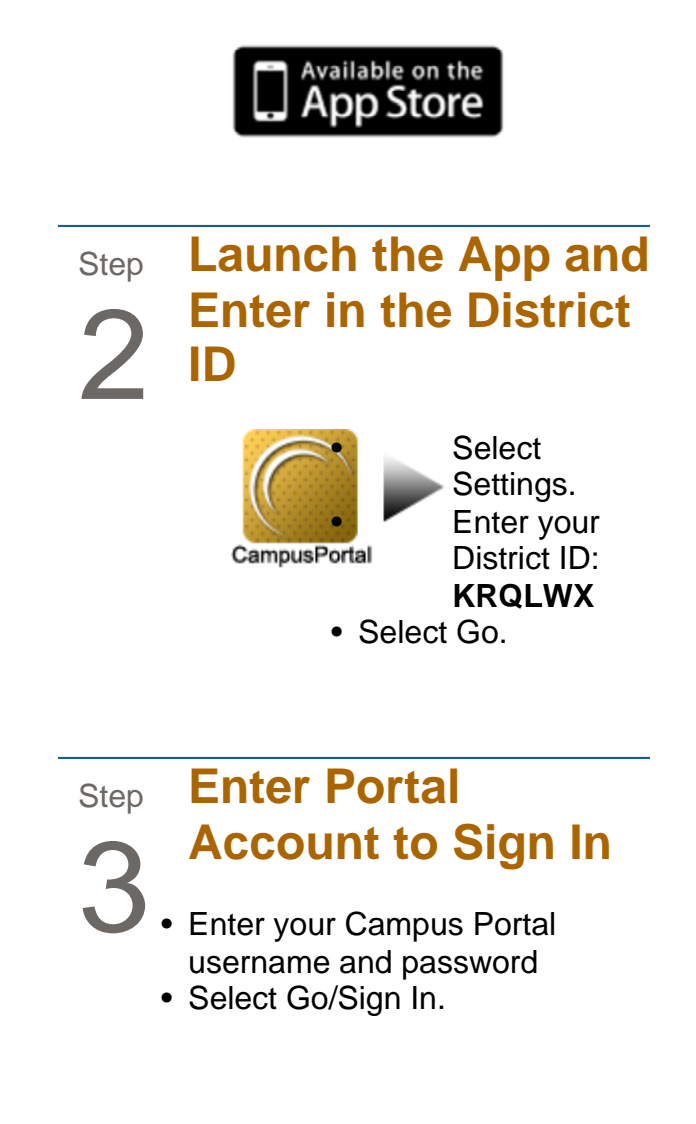

Infinite Campus Campus Mobile Portal